## **COMMON PRE-BOARD EXAMINATION-2023 INFORMATICS PRACTICES (065) MARKING SCHEME**

## **Class: XII Max. Marks: 70 Date: 12/01/2023 Time: 3 Hours**

## *General instructions:*

- *1. This question paper has five sections, from A to E.*
- *2. All questions are compulsory.*
- *3. Section A contains 18 questions, each carries 01 mark.*
- *4. Section B has 07 Very Short Answer type questions carrying 02 marks each.*
- *5. Section C has 05 Short Answer type questions of 03 marks each.*
- *6. Section D has 03 long answer type questions of 05 marks each.*
- *7. Section E has 02 questions of 04 marks each. Internal choice is given in Q34 and Q35 against part iii only.*
- *8. All programming questions should be answered using the Python language only.*

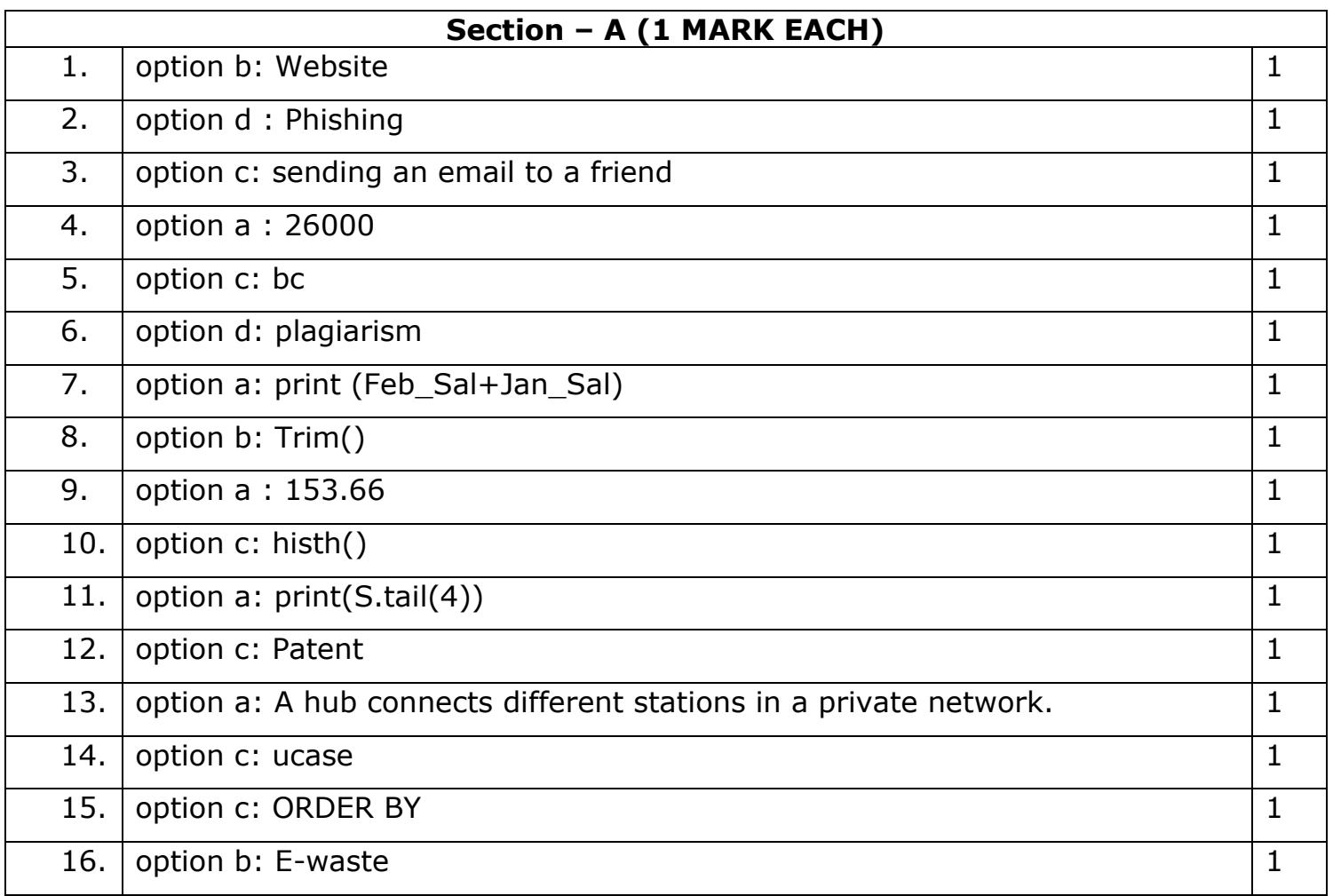

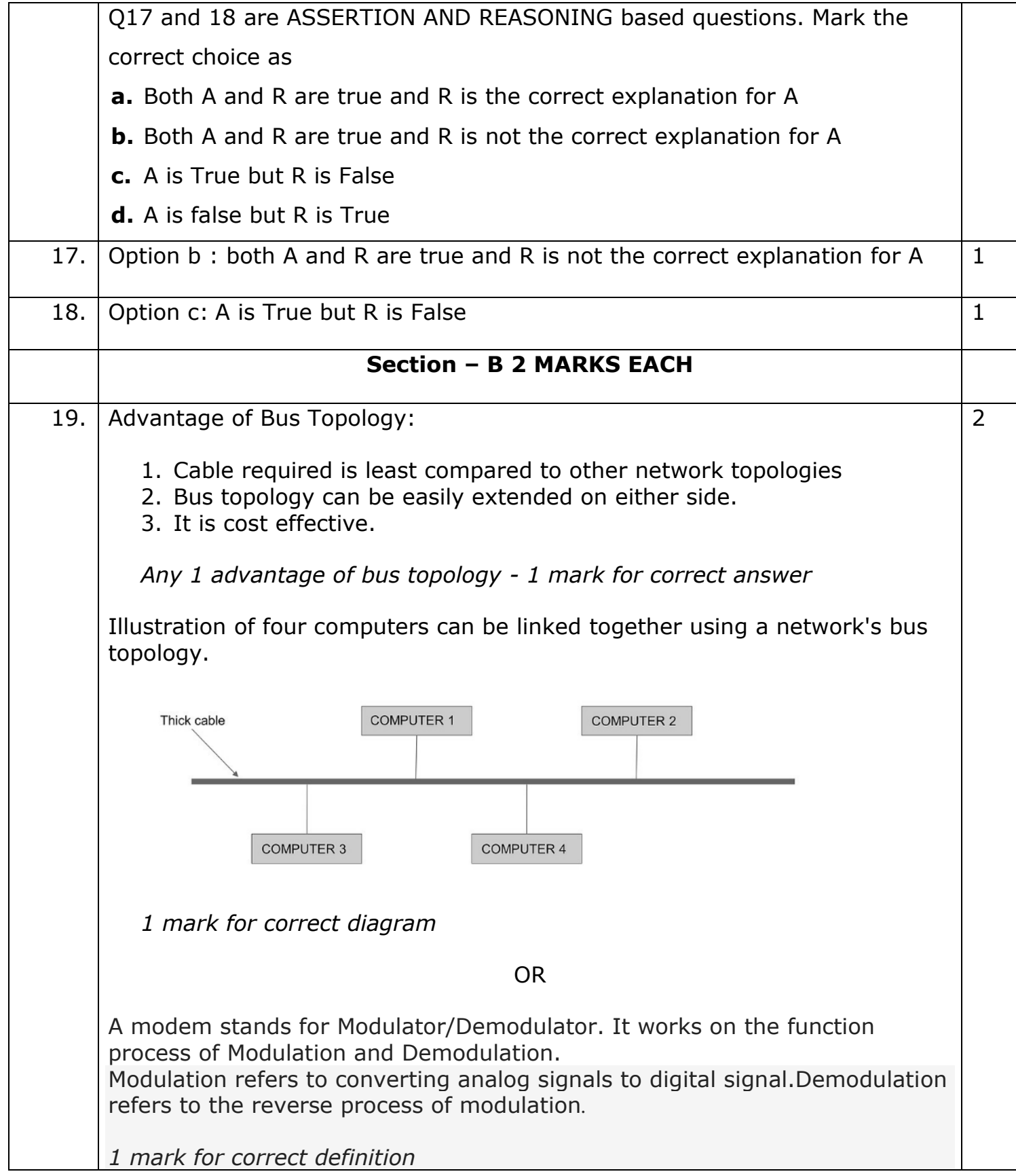

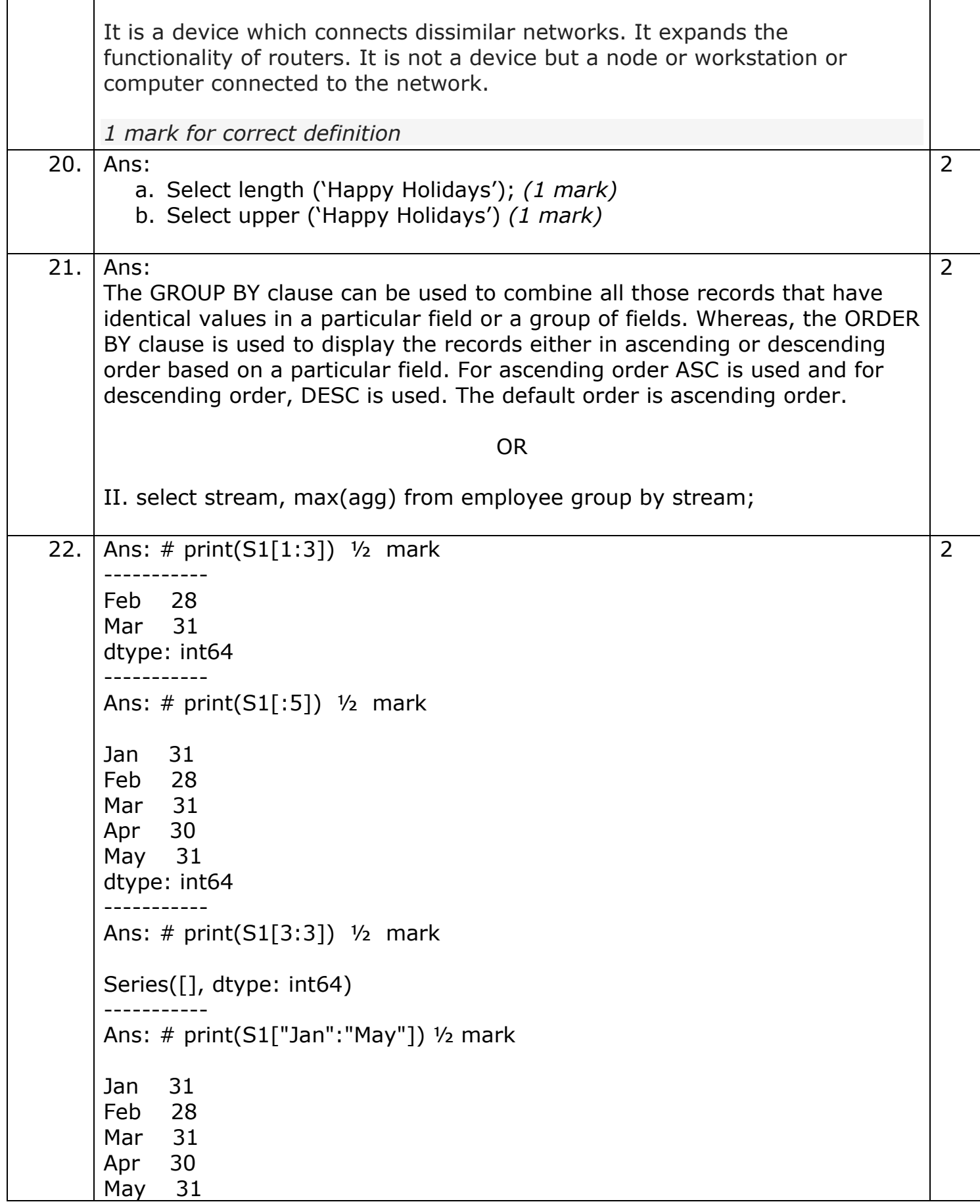

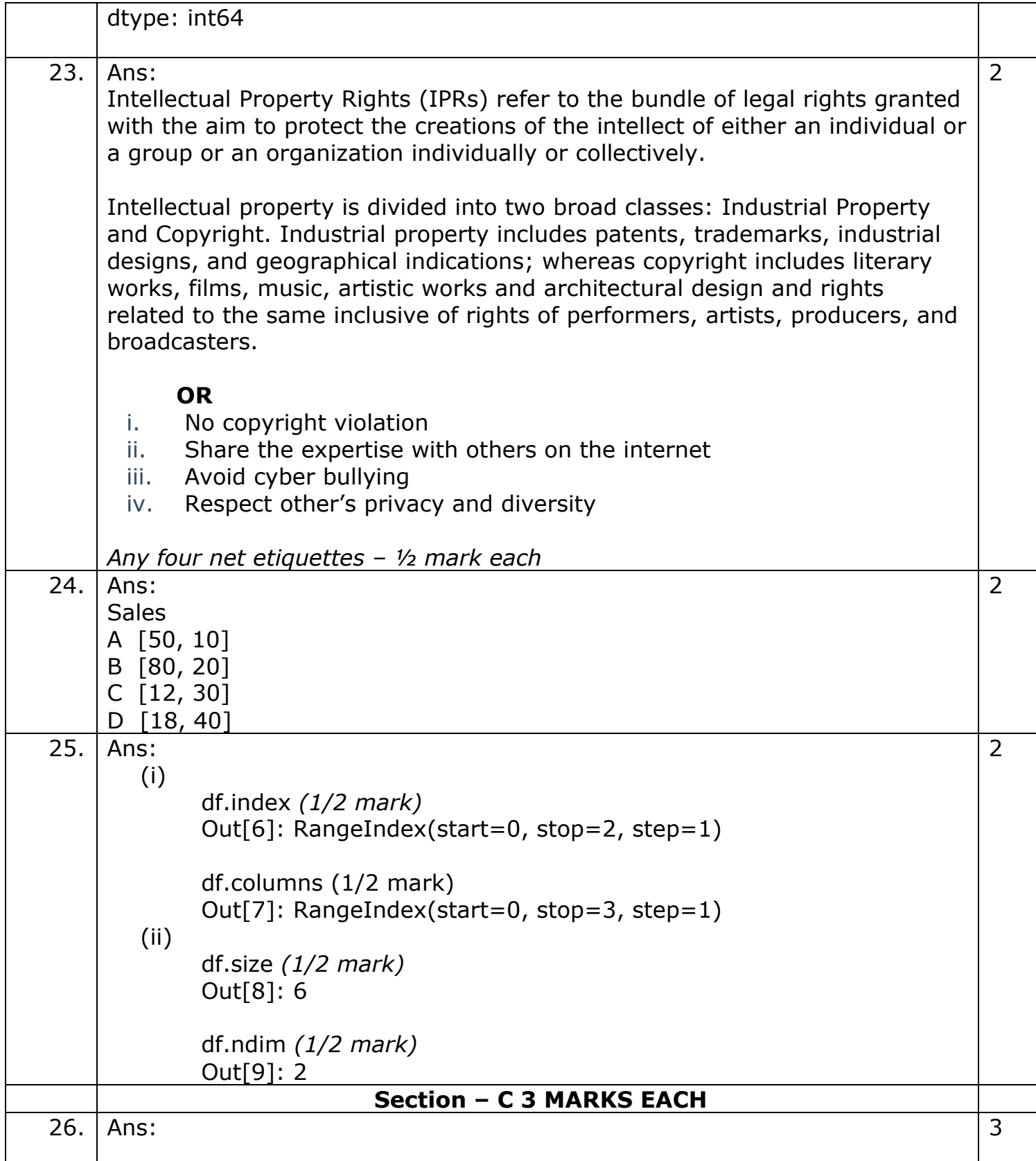

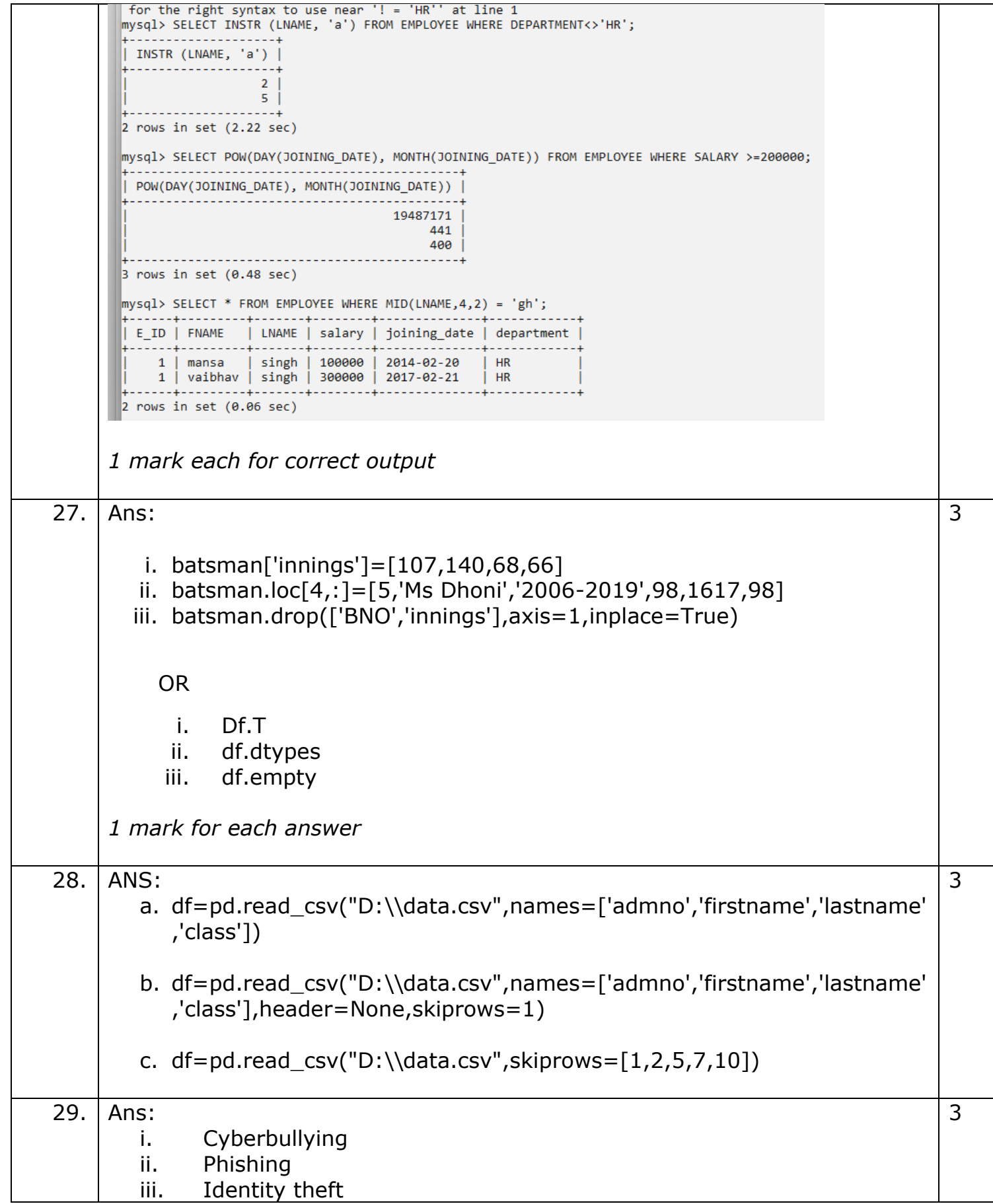

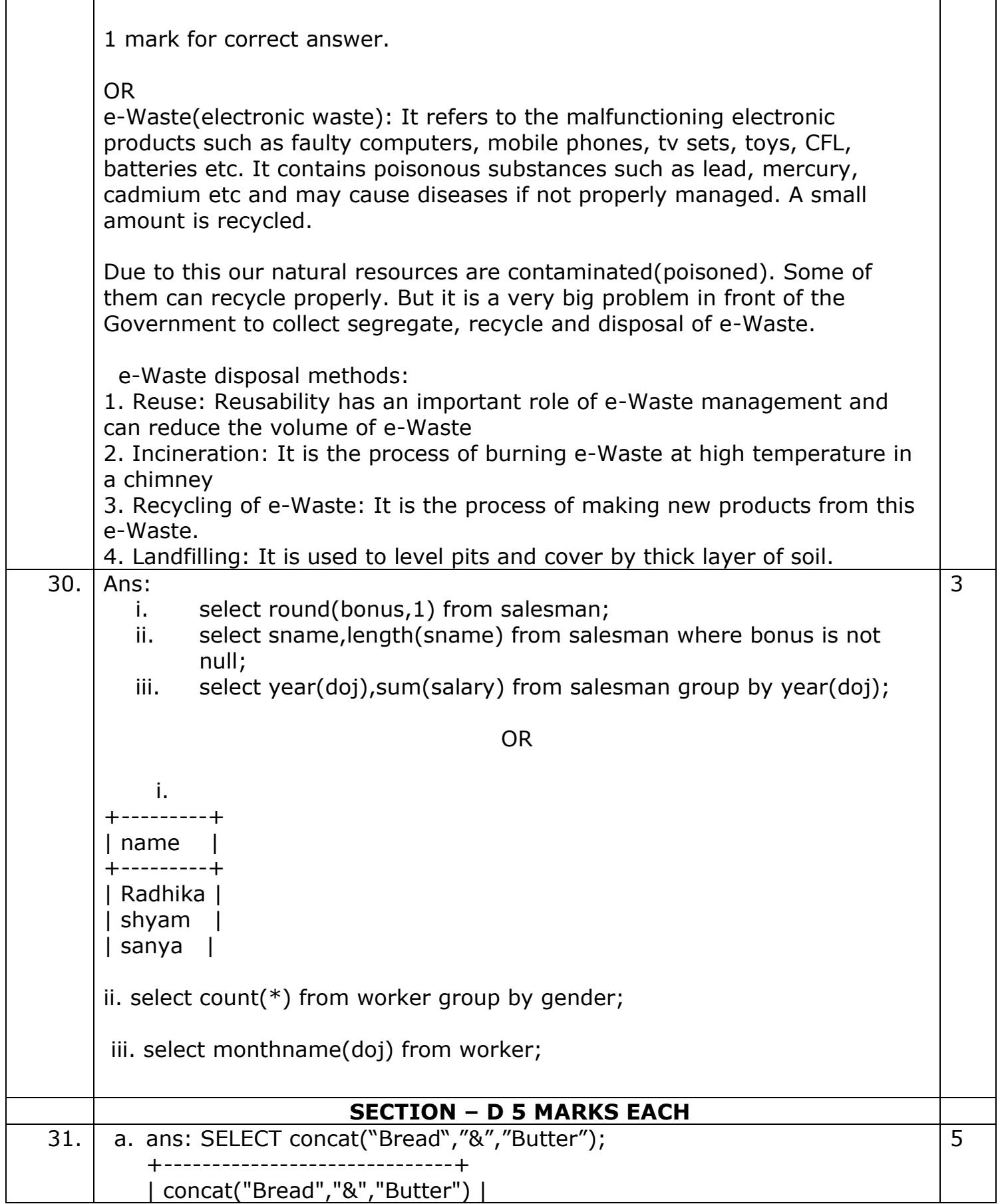

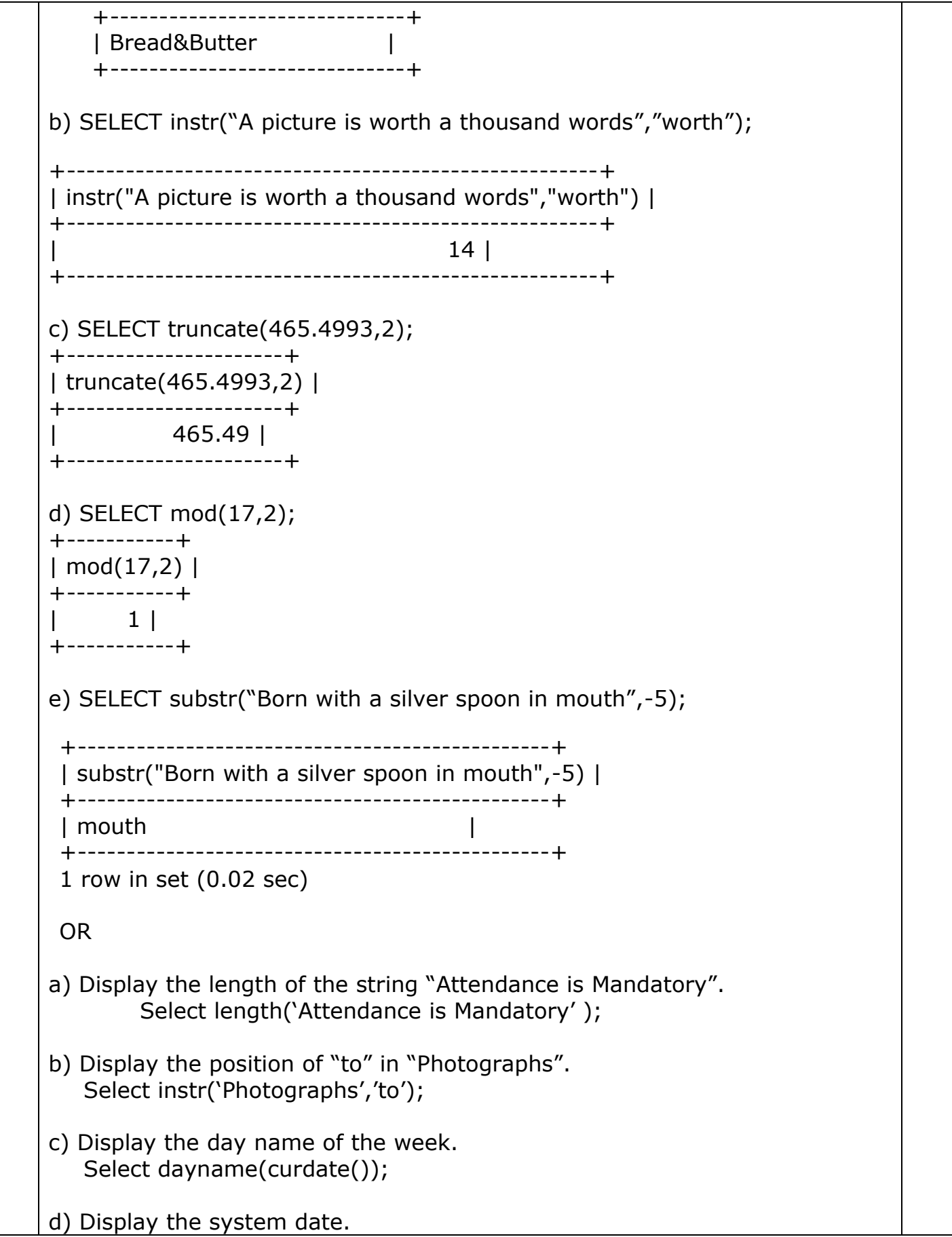

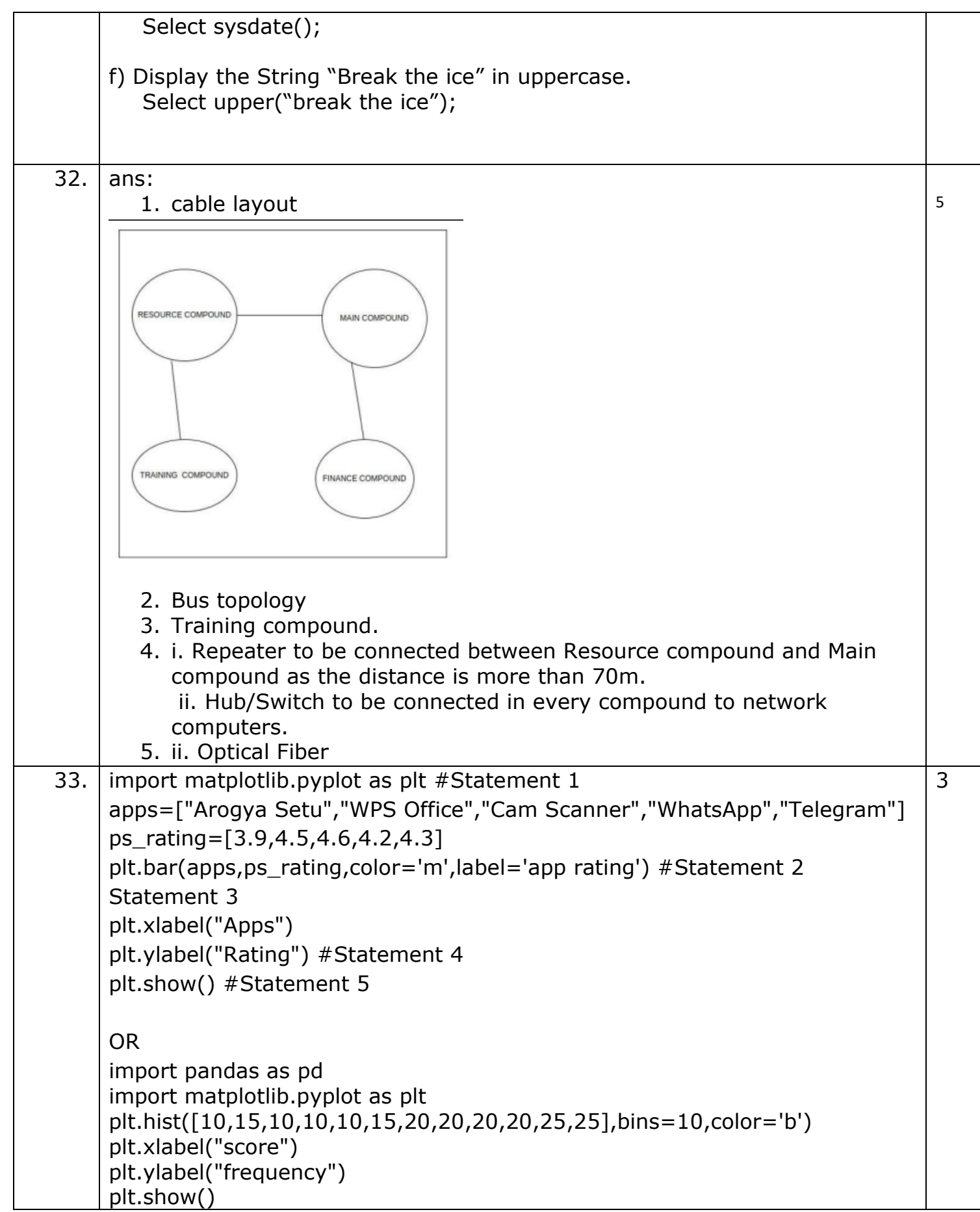

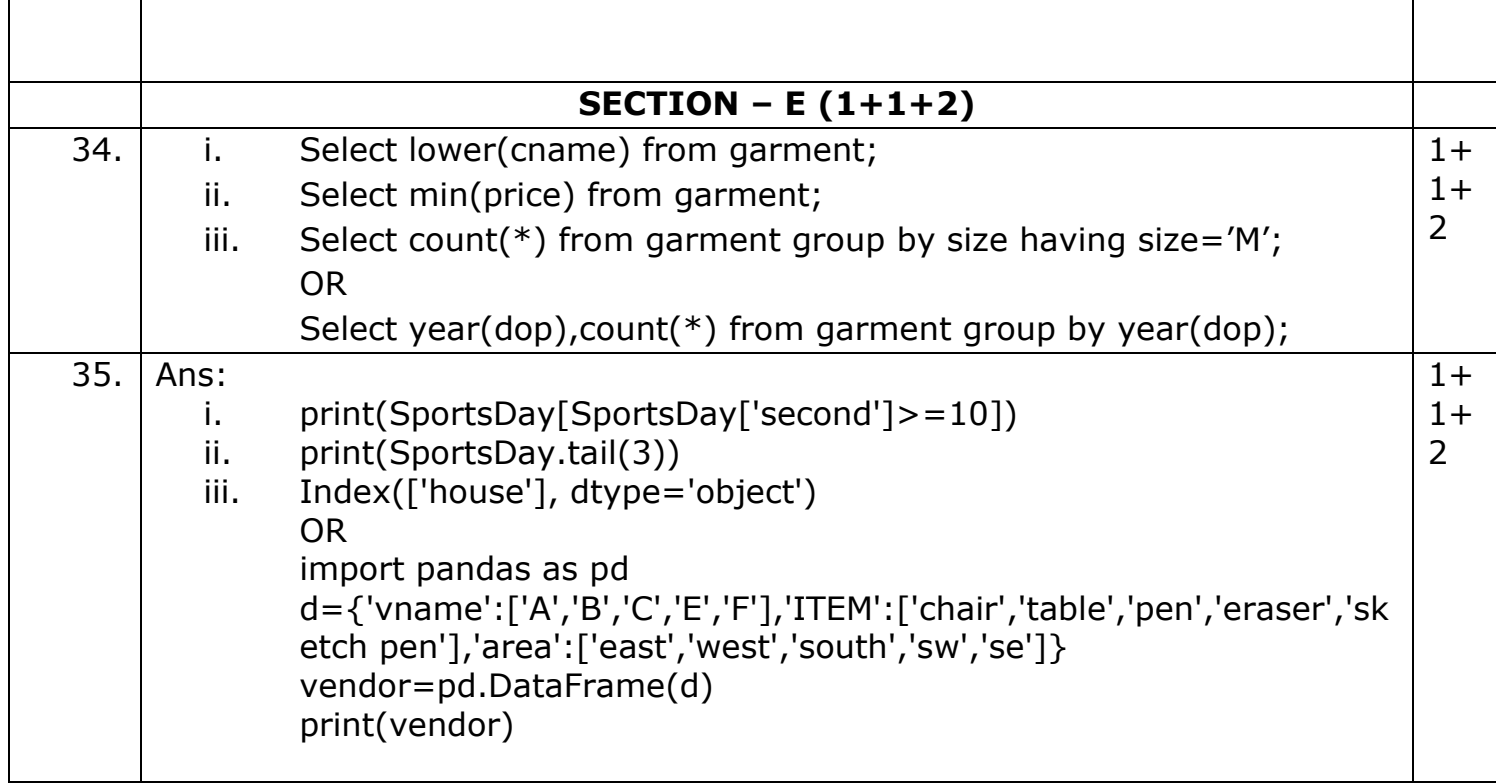